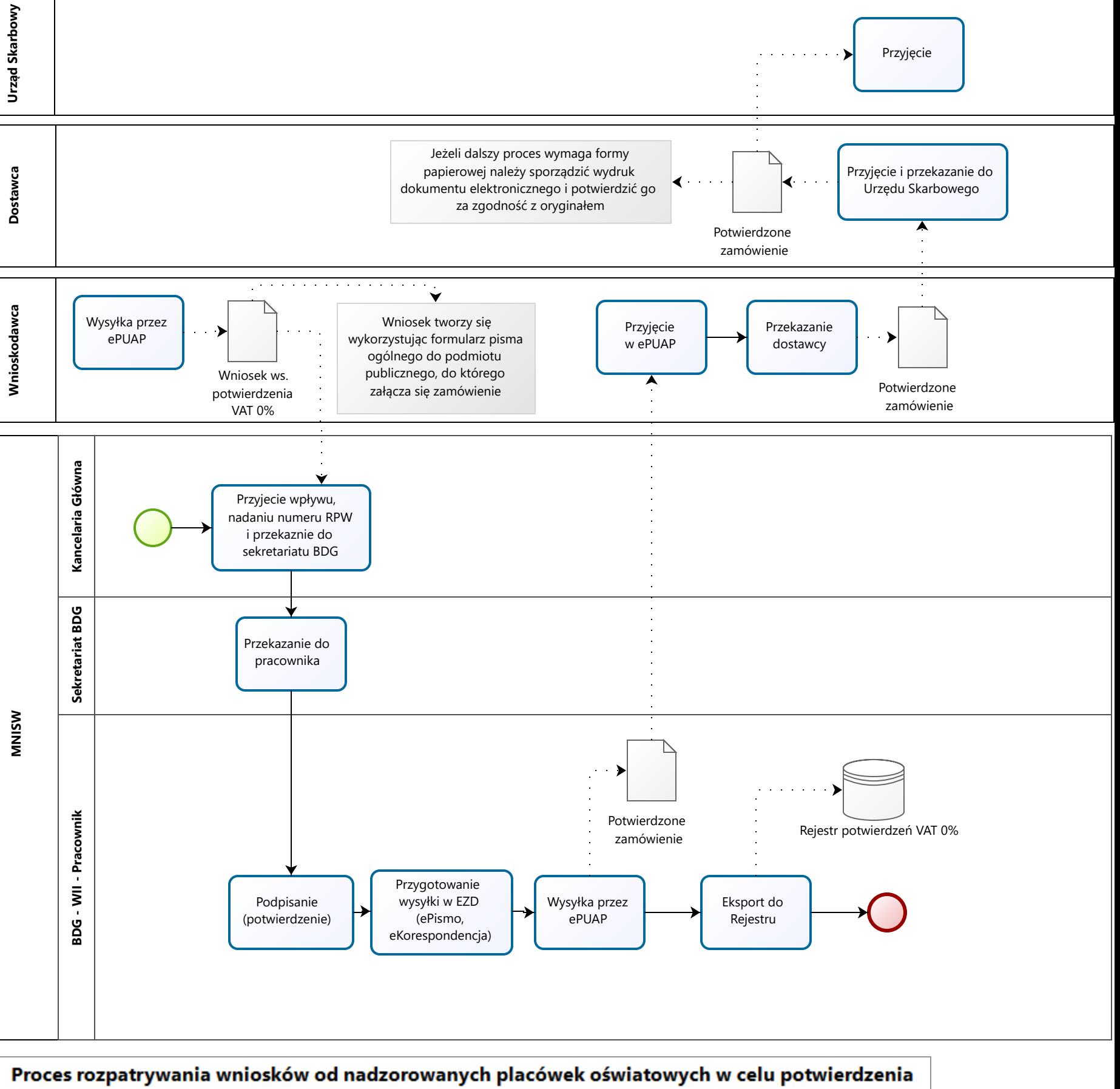

zamówień do zastosowania podatku VAT w wysokości 0% przy zakupie sprzętu komputerowego